## CSC104 tutorial exercises  $#6$

This tutorial is meant to give you some practice with strings and conditionals.

My office hour: Wednesdays  $5:10-6$ , in SF1101 (our classroom).

Your tutorial: Wednesdays 6:10-7:00. Tutorial sections are as follows:

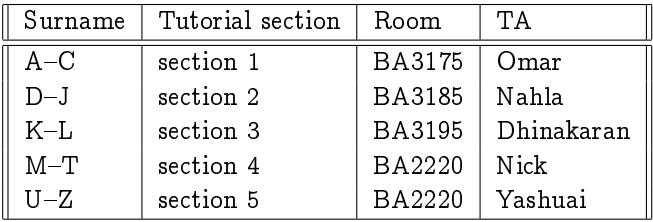

- DCS Help Centre: Monday-Thursday, 4-6 pm in BA2230, see [Help Centre page.](http://web.cs.toronto.edu/program/ugrad/ug_helpcentre.htm) Khaled, a TA from our course, is in the Centre Monday, Tuesday, and Thursday.
	- 1. You will work on some exercises from [Chapter 9 of Picturing Programs](http://www.picturingprograms.com/download/chap09.pdf) and [Chapter 15 of Picturing](http://www.picturingprograms.com/download/chap15.pdf) [Programs.](http://www.picturingprograms.com/download/chap15.pdf) If you encounter an unfamiliar command (or one that used to be familiar, but no longer is), try
		- (a) Type the command in DrRacket, hover your cursor on it, and then right-click, in order to see documentation, or
		- (b) Look for the command in [Picturing Programs](http://www.picturingprograms.com/download/book.pdf)
		- (c) Ask another student, or a TA, how it works
	- 2. Work on exercises 9.2.2-9.2.6 in [Chapter 9 of Picturing Programs.](http://www.picturingprograms.com/download/chap09.pdf) It helps to read some of the preceding section 9.1 first.
	- 3. Work on exercises 15.1.1-15.1.5 in [Chapter 15 of Picturing Programs.](http://www.picturingprograms.com/download/chap15.pdf) Again, it helps to read some of the material before the exercises first.